Wir wollen die Householder-Transformation in einem Tableau zusammenfassen. Bei der Anwendung wird ja wie folgt umgeklammert:

$$
\left(I - \frac{2}{v^T v} v v^T\right) [A|b]
$$
  
=  $[A|b] - \left(\frac{2}{v^T v} v\right) (v^T [A|b])$   
=:  $[A|b] - (\beta v) (v^T [A|b])$   
=:  $[A|b] - rh$ 

Dabei ist h ein Zeilen- und r ein Spaltenvektor. Im Tableau:

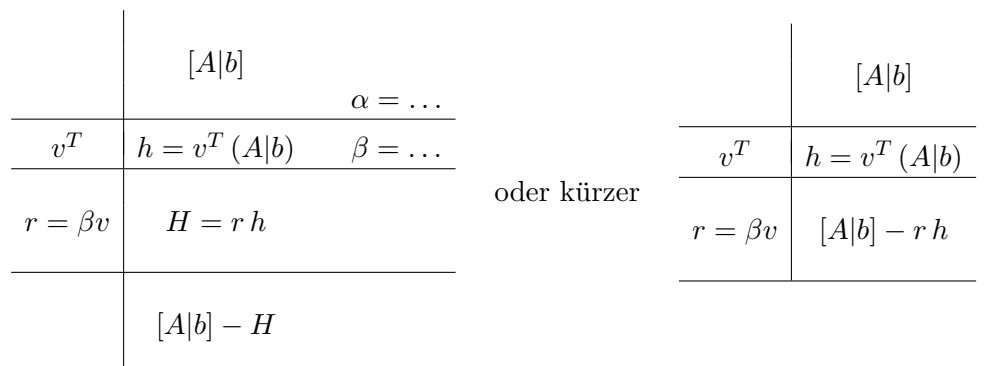

## Beispiel:

Gegeben sei das lineare Gleichungssystem  $Ax = b$  mit

$$
A = \begin{pmatrix} -20 & -18 & -44 \\ 0 & 40 & 45 \\ -15 & 24 & -108 \end{pmatrix} \text{ und } b = \begin{pmatrix} 4 \\ -45 \\ 78 \end{pmatrix} \rightarrow [A|b]^{(0)} = \begin{bmatrix} -20 & -18 & -44 \\ 0 & 40 & 45 \\ -15 & 24 & -108 \end{bmatrix} \begin{bmatrix} 4 \\ -45 \\ 78 \end{bmatrix}
$$

Löse das Gleichungssystem  $Ax = b$  mittels Householdertransformationen.

## Lösung:

Erste Spalte:

$$
\alpha_1 = -25 \qquad \left(=-\sqrt{(-20)^2 + 0^2 + (-15)^2}\right) \qquad \text{rechts daneben berechnen}
$$
\n
$$
\rightarrow v_1 = \begin{pmatrix} -45 \\ 0 \\ -15 \end{pmatrix} \qquad \text{transponiert als Zeilenvektor eintragen}
$$
\n
$$
\rightarrow \beta_1 = \frac{2}{2250} \qquad \left(=\frac{2}{v_1^T v_1}\right) \qquad \text{rechts daneben berechnen}
$$
\n
$$
\rightarrow \beta_1 v_1 = \begin{pmatrix} -1/25 \\ 0 \\ -1/75 \end{pmatrix} \qquad \text{als Spaltenvektor eintragen}
$$

**Bem:** Mit  $\alpha_1$  kennen wir auch bereits die erste Spalte von  $(A|b)^{(1)}$ ! Zweite Spalte (nach Berechnung von  $(A|b)^{(1)}$ ):

$$
\alpha_2 = 50 \left(= \sqrt{40^2 + 30^2} \right) \rightarrow v_2 = \begin{pmatrix} 40 + 50 \\ 30 \end{pmatrix} \rightarrow \beta_2 = \frac{2}{9000} \left(= \frac{2}{v_2^T v_2} \right) \rightarrow \beta_2 v_2 = \begin{pmatrix} 1/50 \\ 1/150 \end{pmatrix}
$$

**Bem:** Mit  $\alpha_2$  kennen wir auch bereits die erste Spalte von  $(A|b)^{(2)}$ !

|         | $[A b]^{(0)} =$ |                      |  | $-20$<br>$\overline{0}$<br>$-15$           | $-18$<br>40<br>24         | $-44$<br>45<br>$-108$       | 4<br>$-45\,$<br>78   | $\alpha_1 = -25$        |
|---------|-----------------|----------------------|--|--------------------------------------------|---------------------------|-----------------------------|----------------------|-------------------------|
| $(-45)$ | $\overline{0}$  | $-15$                |  | 1125                                       | 450                       | 3600                        | $-1350$              | $\beta_1 = 2/2250$      |
|         |                 | $-1/25$<br>$-1/75$   |  | $-45$<br>$\overline{0}$<br>$-15$           | $-18$<br>$\theta$<br>$-6$ | $-144$<br>$\Omega$<br>$-48$ | 54<br>$\theta$<br>18 | man beachte die Nullen! |
|         |                 | $[A b]^{(1)} =$      |  | 25<br>$\boldsymbol{0}$<br>$\boldsymbol{0}$ | $\bf{0}$<br>40<br>30      | 100<br>45<br>$-60$          | $-50$<br>$-45$<br>60 | $\alpha_2=50$           |
|         | 90              | 30                   |  |                                            | 4500                      | 2250                        | $-2250$              | $\beta_2 = 2/9000$      |
|         |                 | $\frac{1/50}{1/150}$ |  |                                            | 90<br>30                  | 45<br>15                    | $-45$<br>$-15$       |                         |
|         |                 | $[A b]^{(2)} =$      |  |                                            | $-50$<br>$\overline{0}$   | $\bf{0}$<br>$-75$           | $\bf{0}$<br>75       |                         |

Bem.: Bei Gleichungssystemen können wir auch die letzte Zeile direkt übernehmen. Bei (echten) Ausgleichsproblemen muss in der letzten Matrixspalte noch eliminiert werden.

Rückwärtseinsetzen:

$$
\begin{pmatrix} 25 & 0 & 100 & | & -50 \ 0 & -50 & 0 & | & 0 \ 0 & 0 & -75 & | & 75 \end{pmatrix} \uparrow \rightarrow x = \begin{pmatrix} 2 \\ 0 \\ -1 \end{pmatrix}
$$

Und jetzt die Kurzform:

$$
[A|b]^{(0)} = \begin{bmatrix} -20 & -18 & -44 & 4 \ 0 & 40 & 45 & -45 \ -15 & 24 & -108 & 78 \end{bmatrix} \qquad \alpha_1 = -25
$$
  
\n
$$
\begin{array}{c|c|c|c|c|c|c|c|c|c|c|c} \hline (-45 & 0 & -15 & ) & [ & 450 & 3600 & -1350 & ] & \beta_1 = 2/2250 \ \hline \end{array}
$$
  
\n
$$
\begin{array}{c|c|c|c|c|c|c|c|c} \hline (-1/25 & 0 & 100 & 40 & 45 & -45 & ] & \beta_1 = 2/2250 \ \hline ( & 90 & 30 & ) & [ & 2250 & -2250 & ] & \beta_2 = 2/9000 \ \hline ( & 1/50 & ) & [ & 25 & 0 & 100 & -50 & ] & \beta_2 = 2/9000 \ \hline ( & 1/150 & ) & [ & 25 & 0 & 0 & 0 & ] & [ & 2 & 0 & \\ \hline \end{array}
$$

Nach der letzten Elimination wird die Matrix [R|b] mit den Ergebnissen der vorherigen Eliminationen auf- $\chi$ efüllt und das Rückwärtseinsetzen durchgeführt.

## Bemerkungen:

• Es ist sehr sinnvoll,  $v$  (zumindest annähernd) zu normieren. Praktisch empfiehlt es sich, die Transfor-Es ist sem sinnvon, v (3)<br>mation mit  $(\tilde{v} := \sqrt{\beta} v)$ T

$$
I - \beta v v^T = I - \tilde{v} \, \tilde{v}^T
$$

zu rechnen.

• β wird in der Praxis folgendermaßen berechnet (es ist ja  $|\alpha| = ||y||_2$ ):

$$
\beta=\frac{1}{|\alpha|~(|\alpha|+|y_1|)}
$$